#### Réf : ET\_DEV\_DJAN / ET2\_DEV\_DJAN

# Django

#### Développement d'applications web Back End

#### **Objectif**

Django est un des frameworks Python les plus connus et les plus complets. L'objectif de cette formation est de vous apprendre à utiliser Django pour développer une application web Back End.

**Certification possible : Certification ENI - Développement de sites web dynamiques Option Python/Django.**

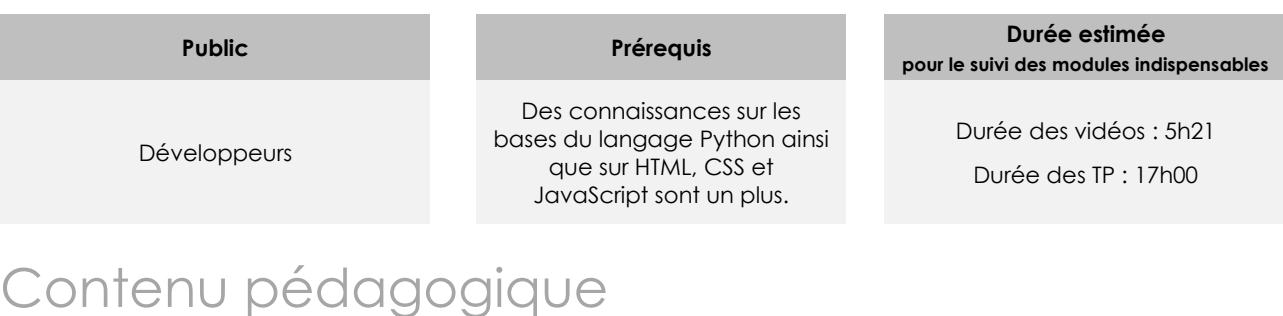

# **Les modules indispensables**

#### Présentation du cours

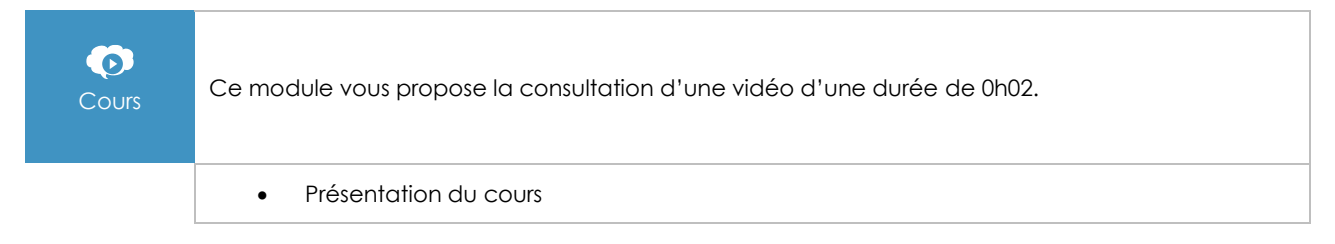

## Présentation et installation de Django

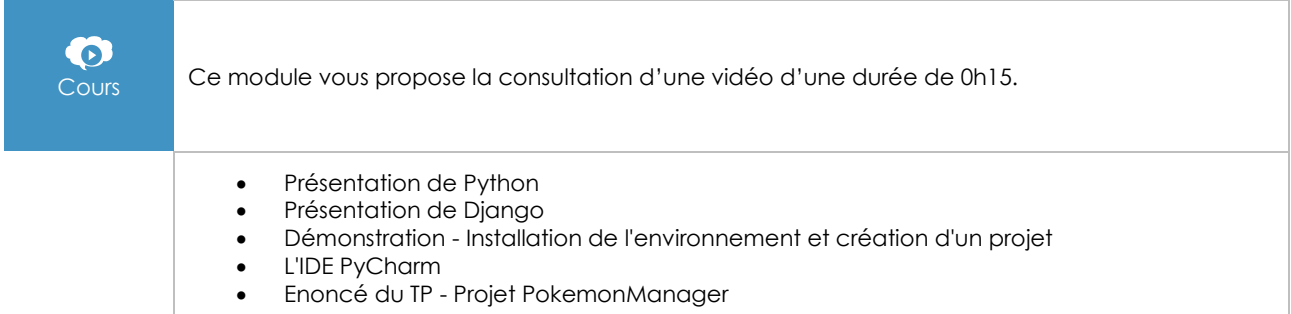

Page 1/4 [www.eni-elearning.com](http://www.eni-elearning.com/)

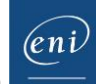

# Architecture de Django et fichiers de configuration

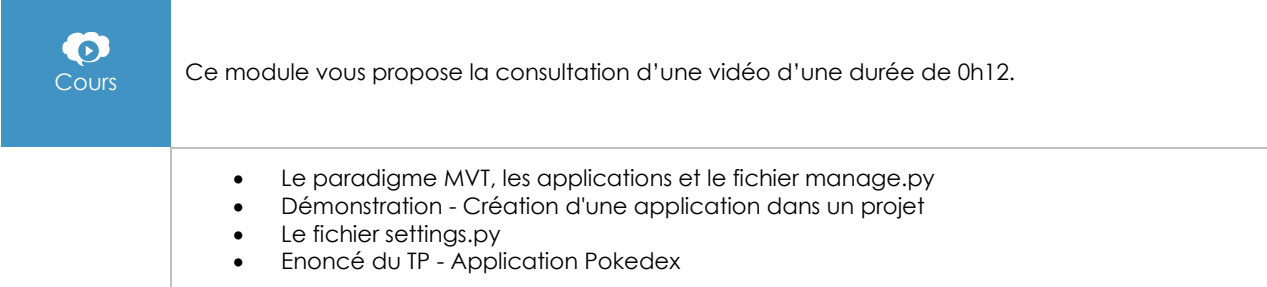

#### **Routes**

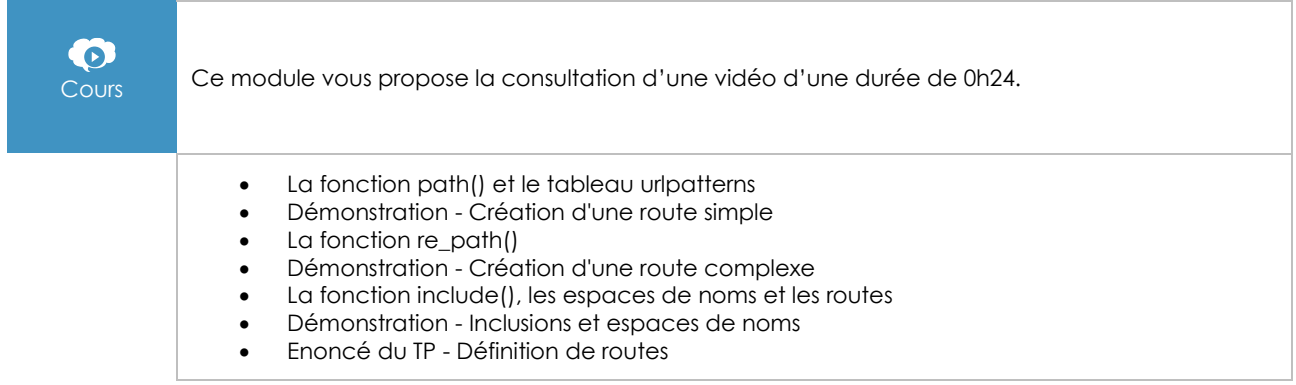

## Vues

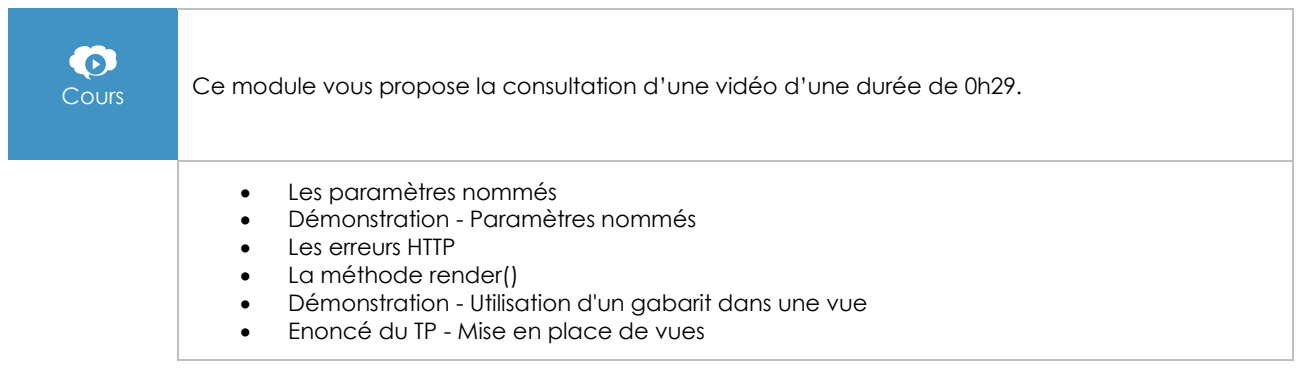

#### **Gabarits**

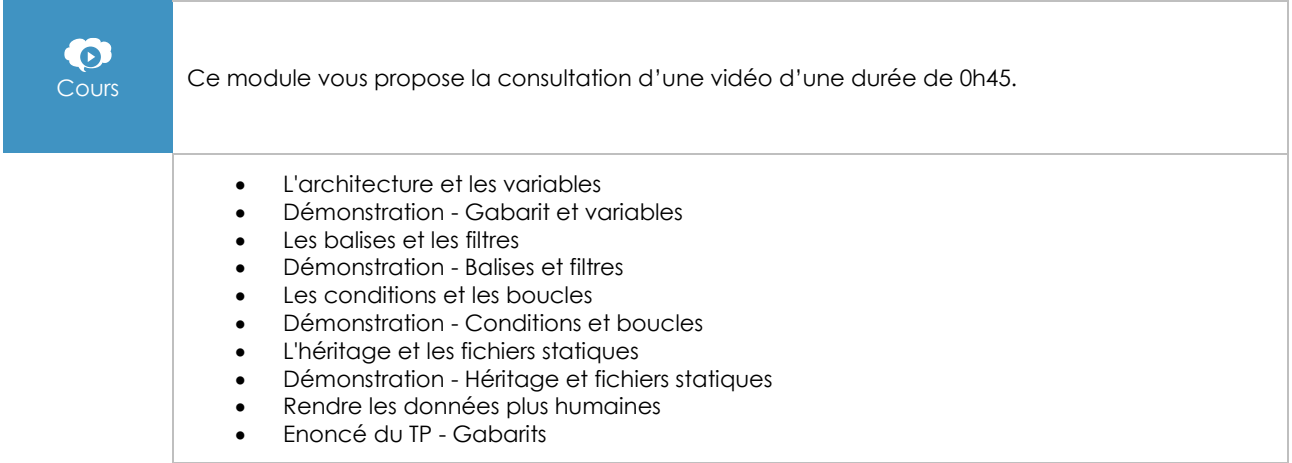

## Modèles

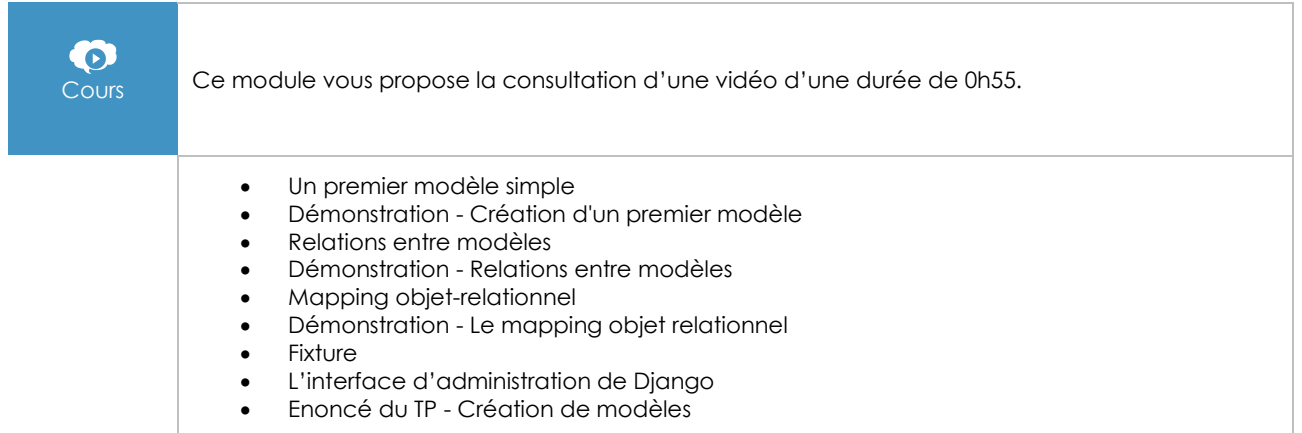

#### Formulaires

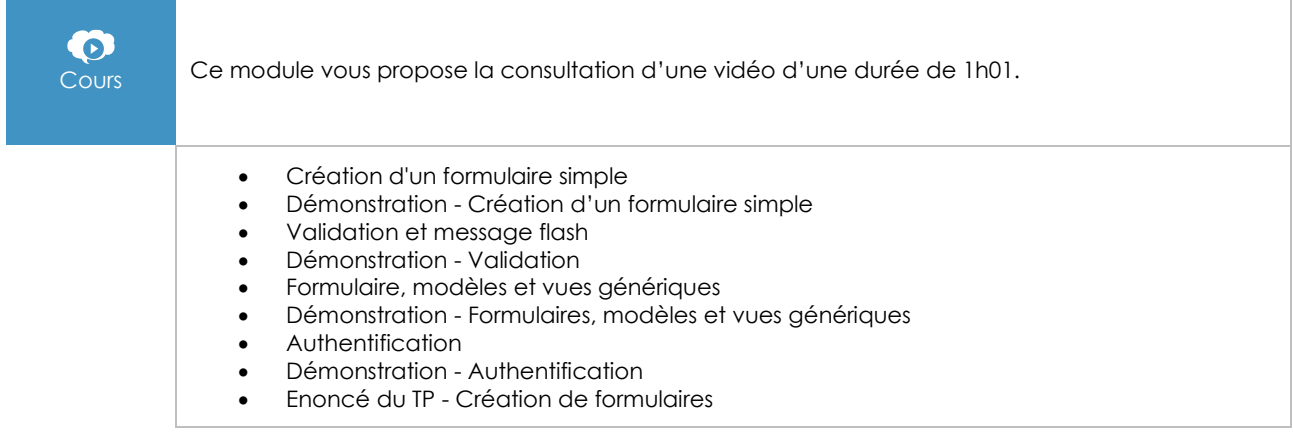

## Tests unitaires et fonctionnels

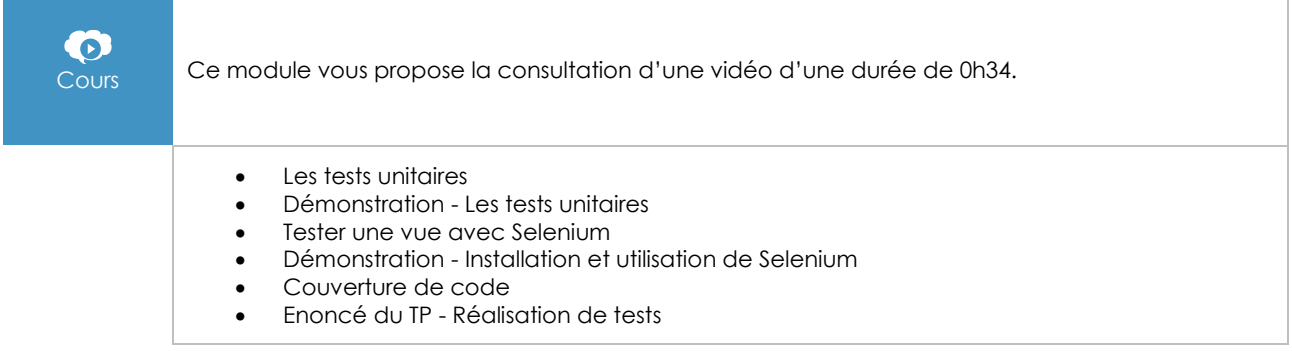

# Outils complémentaires

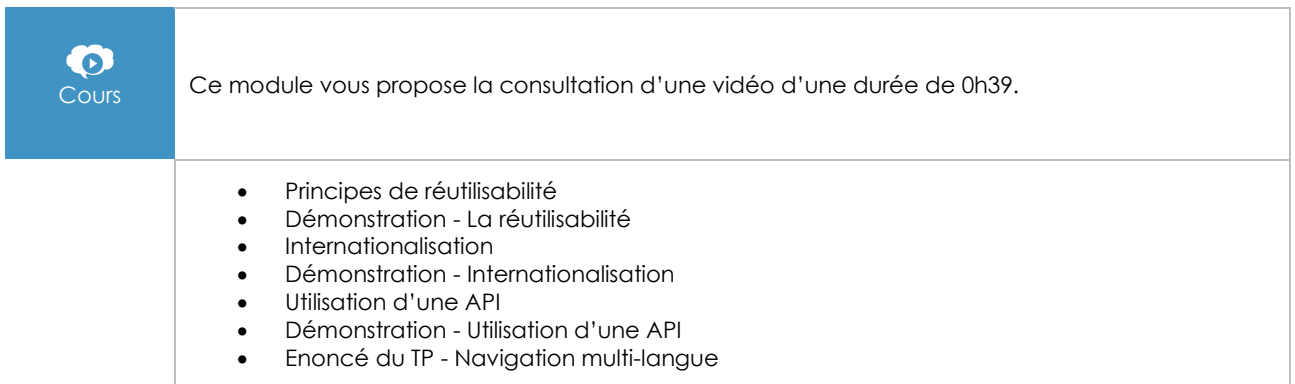